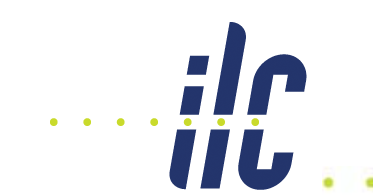

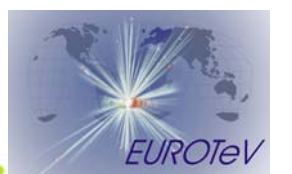

## Update on Beamdiagnostics using BeamCal

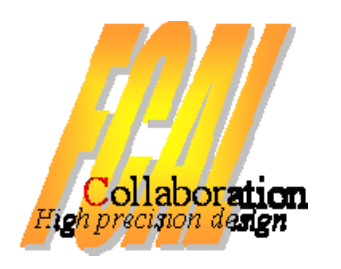

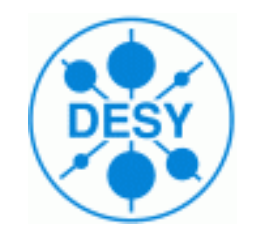

## C.Grah

## ILC@DESY Physics and Detector Meeting 2.10.2007

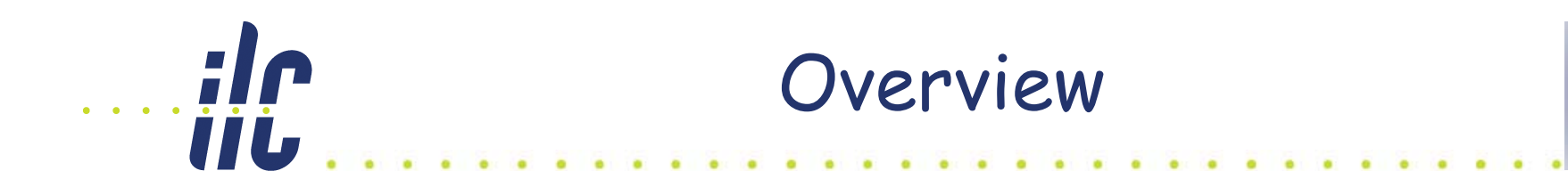

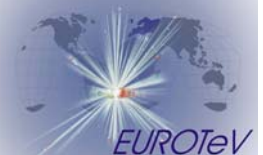

## ¾ Very g Forward Region and BeamCal ¾ Fast beam parameter reconstruction using the Geant4 based simulation BeCaS ¾ Including Beamstrahlung photons ¾ Possible reduction of information for

beamdiagnostics (readout electronics)

## The Forward Region

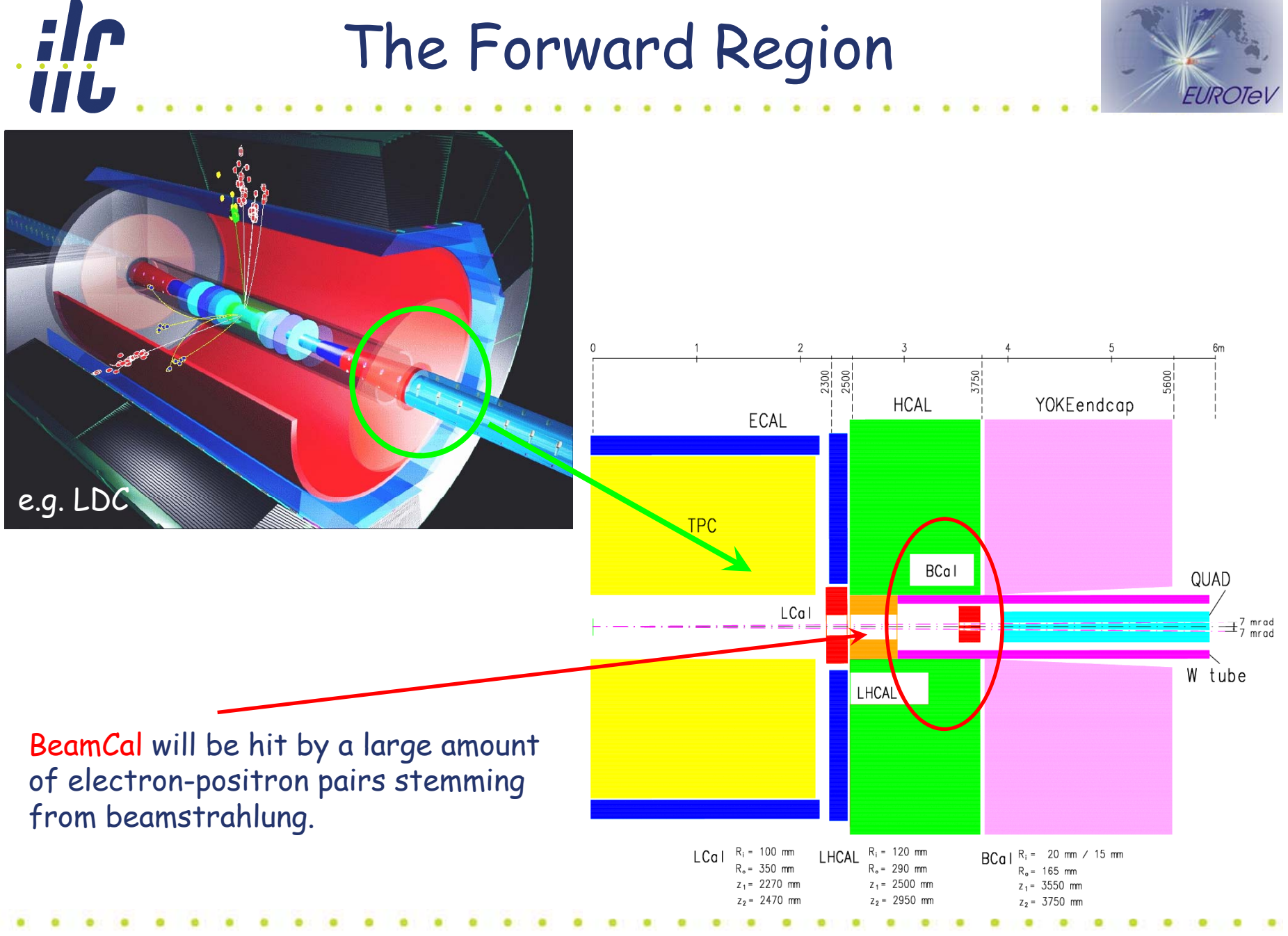

02-Oct-2007

EUROTe

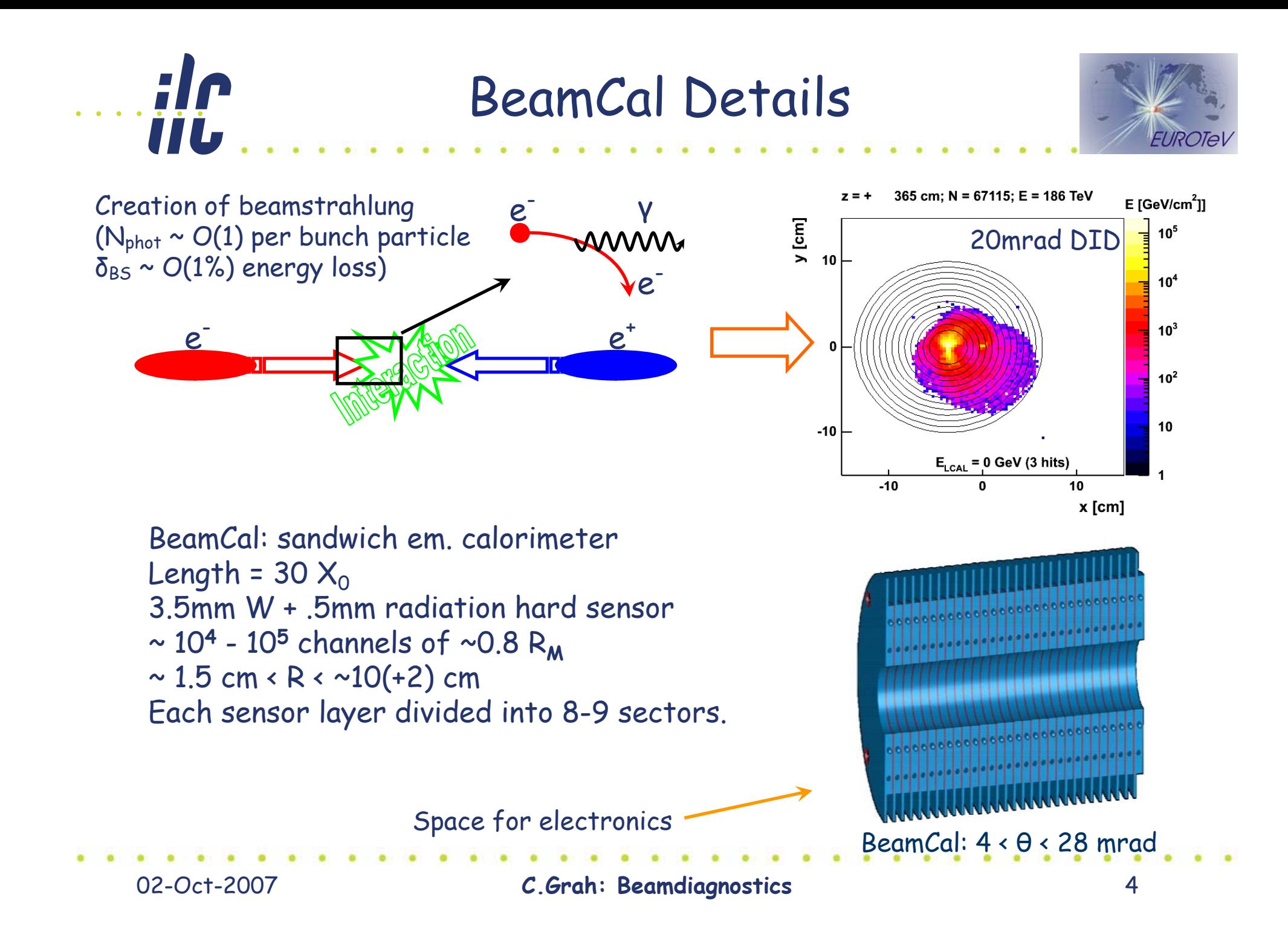

: In What can we learn about the collision from the pair background?.

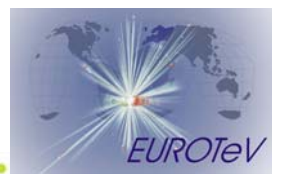

- $\triangleright$  The spatial distribution of the energy deposition from beamstrahlung pairs contains a lot of information about the collision.
- > Use a fast algorithm to extract beam parameters like:

```
beam sizes (
σx, σy and 
σz
)
      emittances (ε<sub>x</sub> and ε<sub>v</sub>)
                                       y
                offsets (
∆
x and 
∆
                                            y
)
                          waist shifts (w<sub>×</sub> and w<sub>y</sub>)
                                    angles and rotation (a<sub>h,</sub> α<sub>ν</sub> and φ)
                                               Particles per bunch (N
b)
```
# **IP** Concepts of the Beamstrahlung Pair Analysis

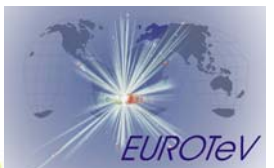

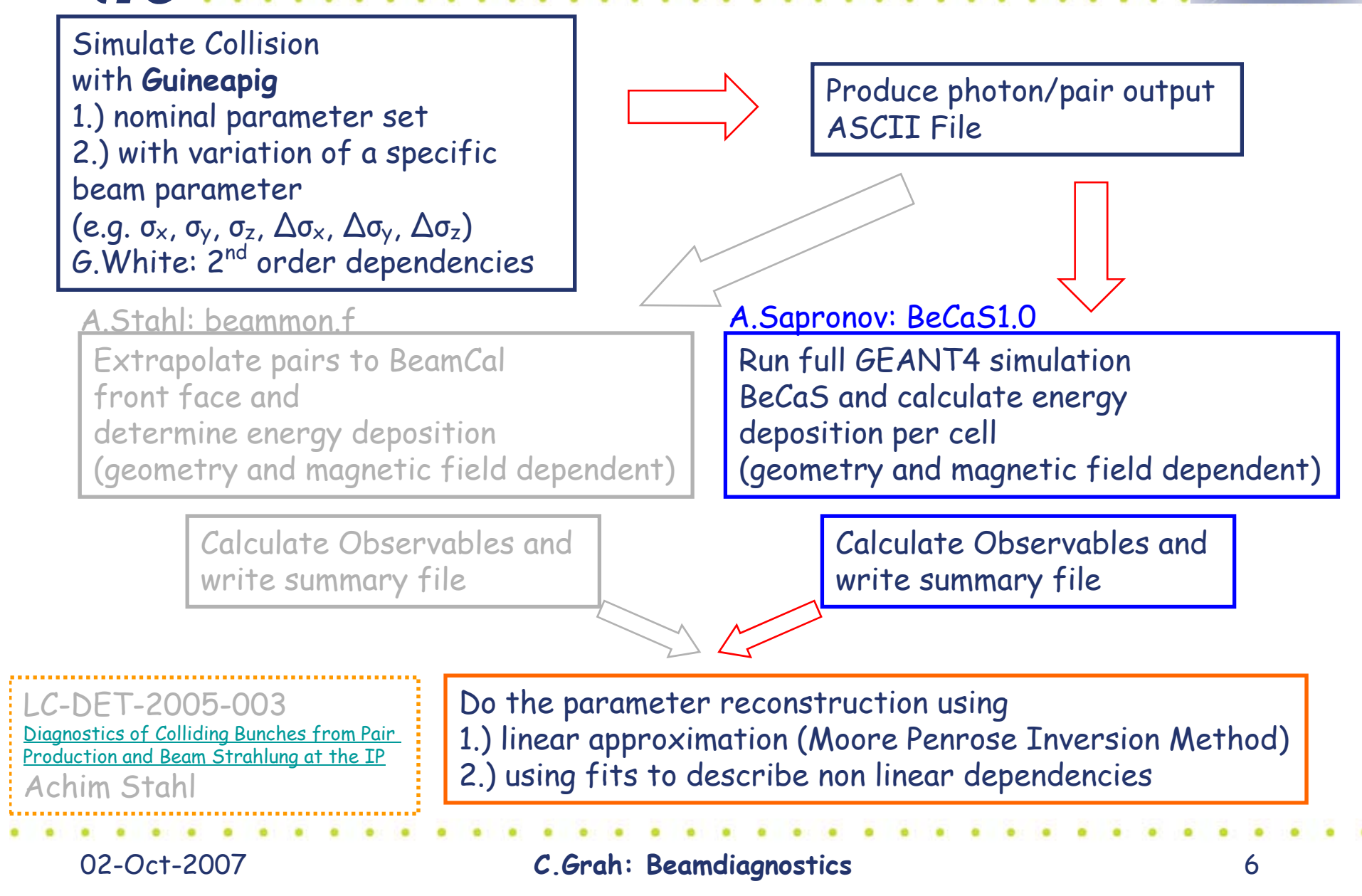

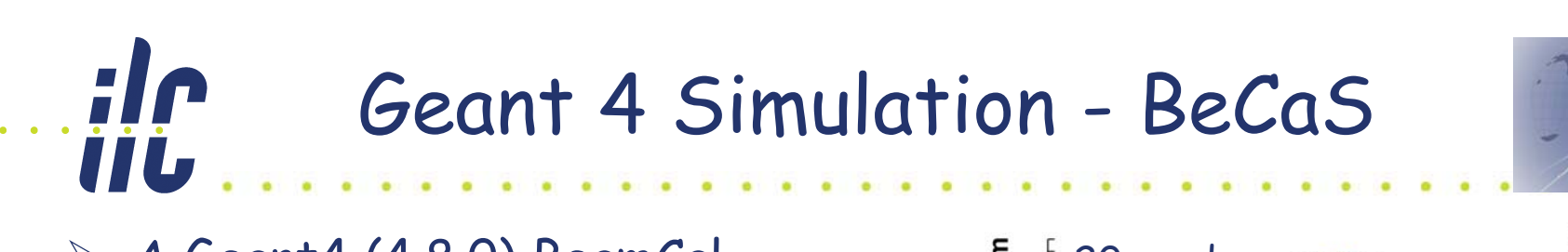

- ¾ A Geant4 (4.8.0) BeamCal simulation has been set up (A.Sapronov).
- $\triangleright$  BeCaS can be configured using a configuration file to run with:
	- – different crossing angles: 0, 2, 14, 20mrad corresponding geometry is chosen
	- –field map
	- –detailed material composition<br>of BeamCal including sensors<br>with metallization, absorber, PCB, air gap
	- –Root tree output containing energy deposition per cell

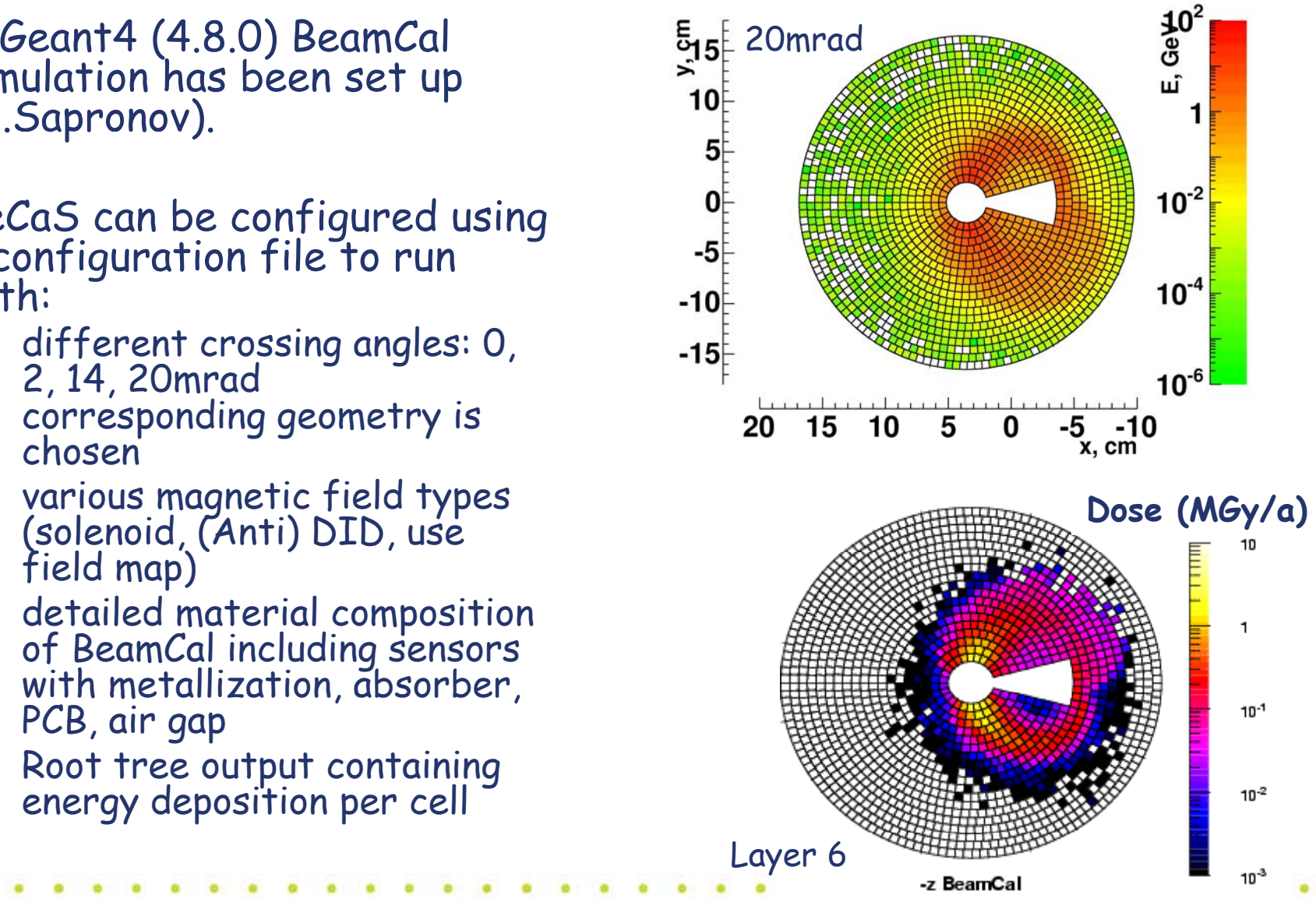

02-Oct-2007

**C.Grah: Beamdiagnostics**

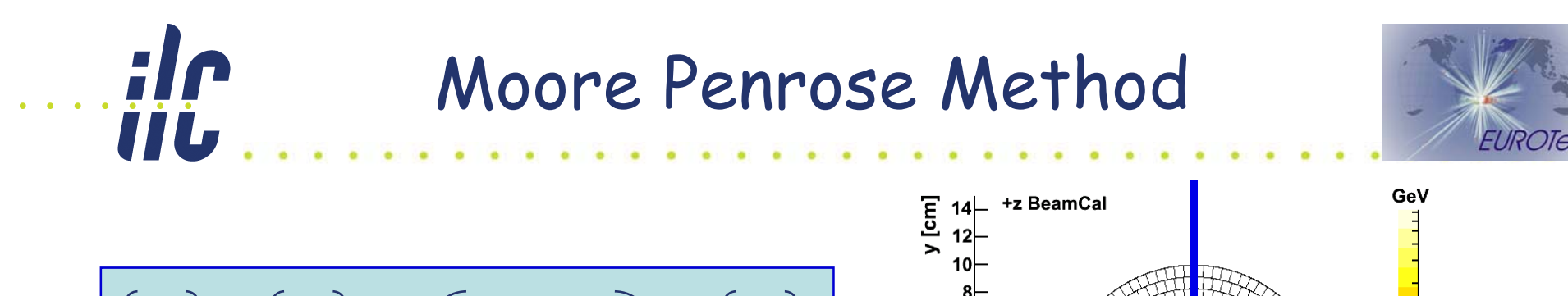

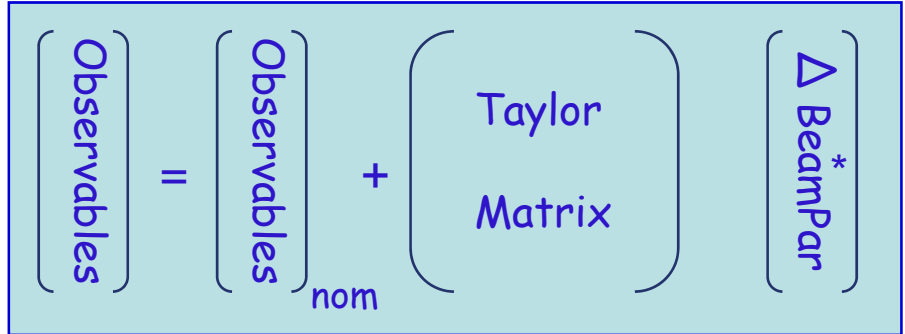

#### $\blacktriangleright$ observables:

- $\sim$ **total energy**
- **first radial moment**
- $-$  **inv. radial moment** –
- **l/r, u/d, diag asymmetries**
- –**E(ring <sup>≥</sup> 4) / Etot**
- –**E / N**
- **phi moment**
- –**inv. phi moment**
- –**f/b asymmetries**
- **total photon enegery (extern)**

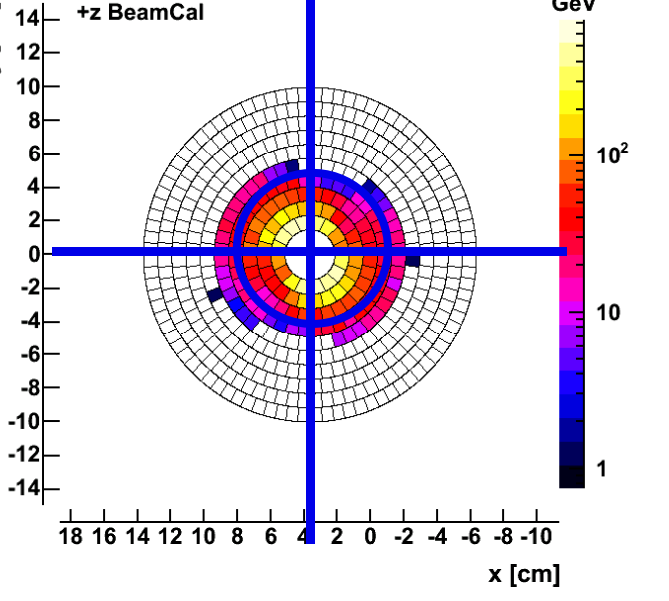

- ¾ beam parameters (diff and av)
	- –**bunch sizes**
	- –**emittances**
	- $\sim$ **beam offsets**
	- –**waist shifts**
	- –**bunch rotations**
	- –**profile rotations**
	- –**number of particles**

02-Oct-2007

**C.Grah: Beamdiagnostics**

### ile Beam Parameter Reconstruction **TIL**

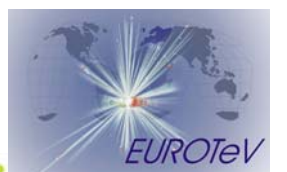

## Single parameter reconstruction using whole calorimeter data

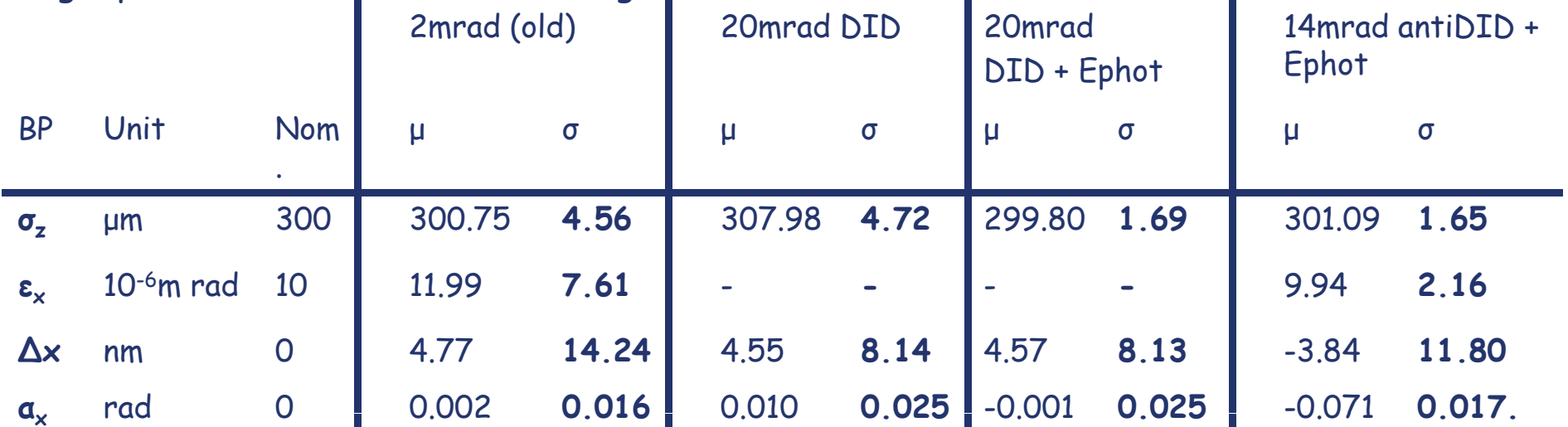

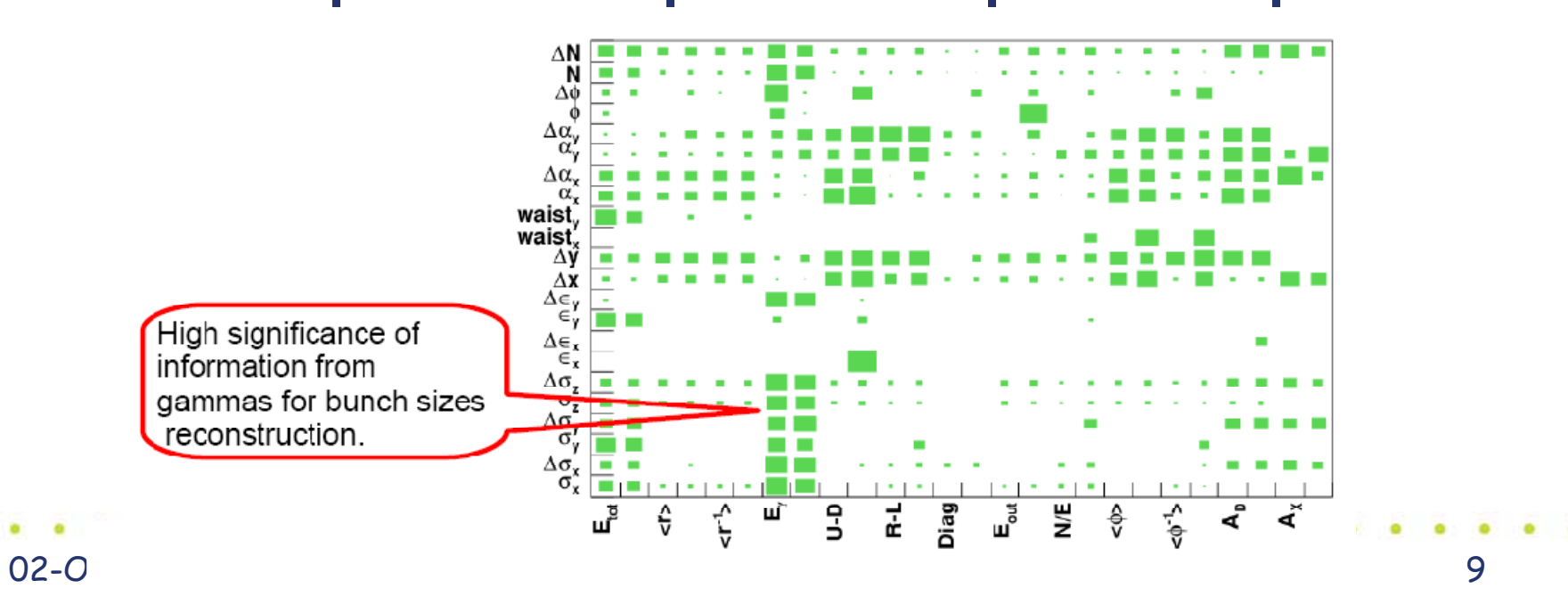

# BeamCal Electronics

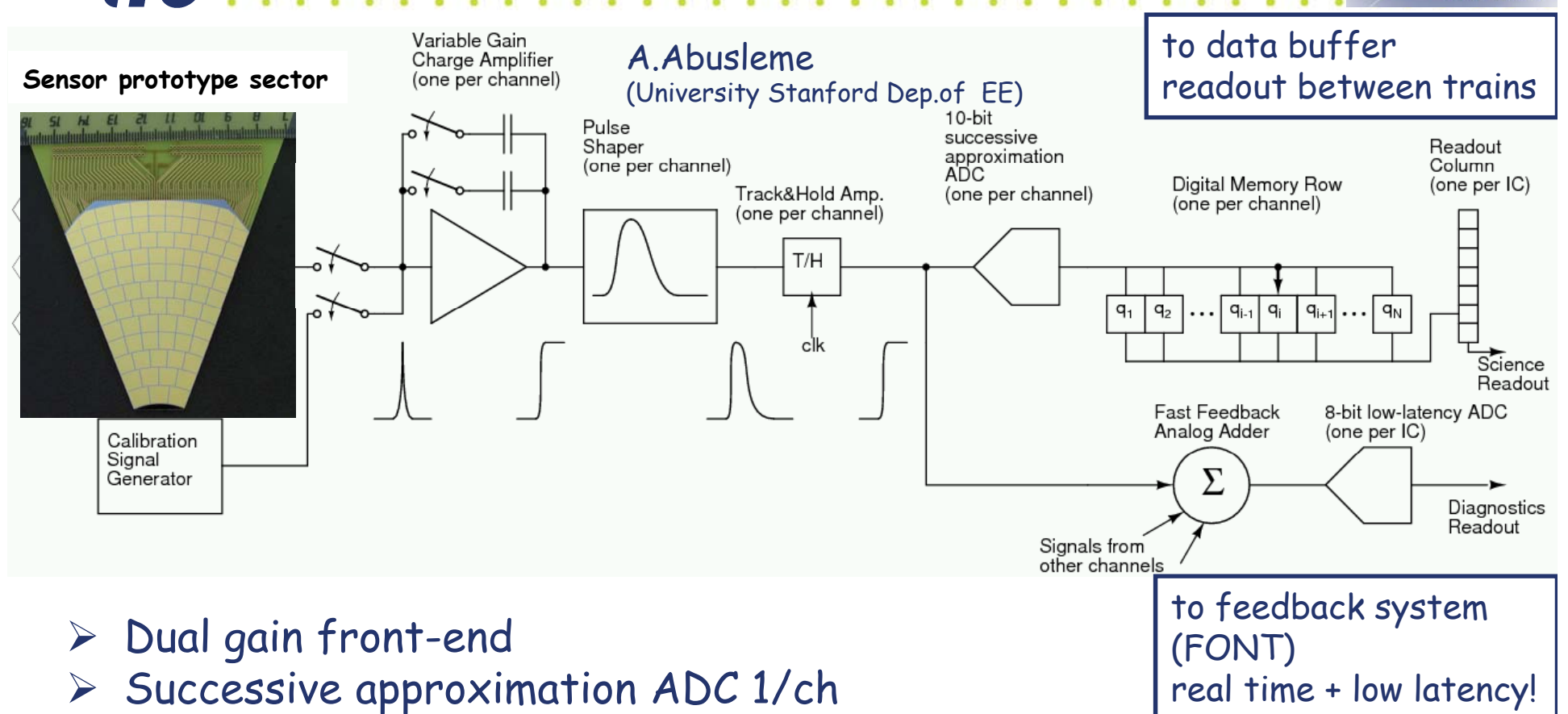

- ¾ Digital memory to store information of 1 train/ch
- $\triangleright$  Analog addition of 32 ch for fast feedback

see also: EUROTeV-Memo-2006-004-1

*FUROTel* 

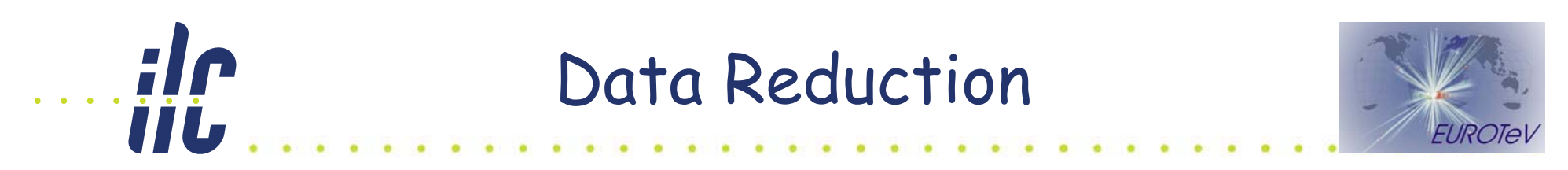

Scenarios of data reduction for the reconstruction of beam parameters: ·use not all layers (6th layer) •use 32/16 channel clusters •digitized information

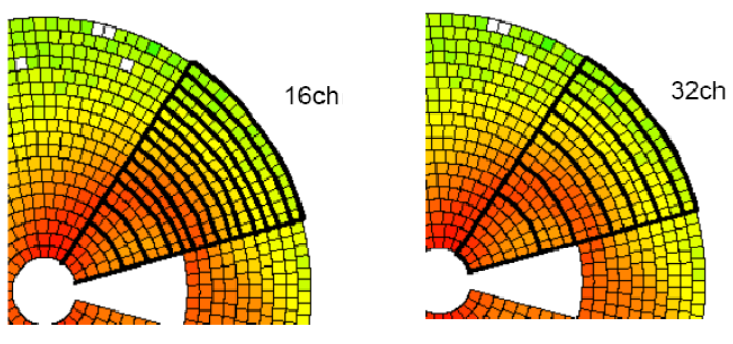

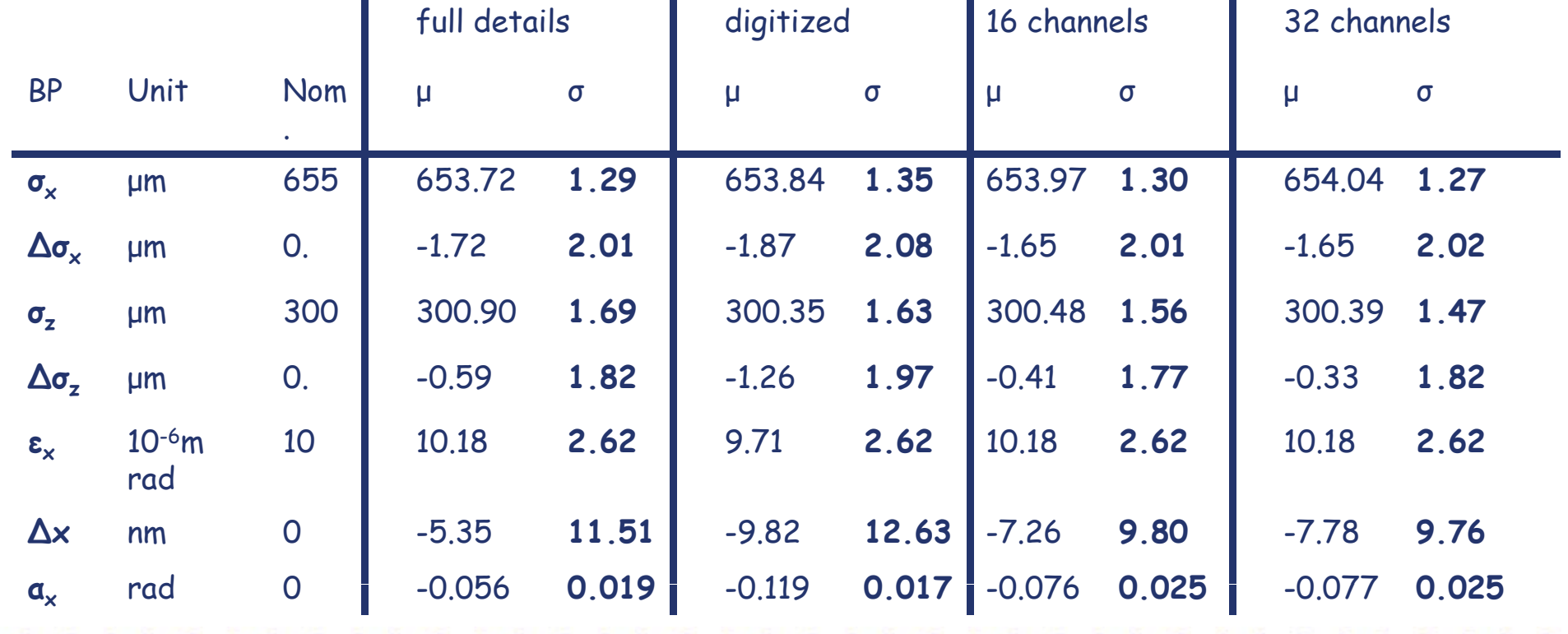

02-Oct-2007

**C.Grah: Beamdiagnostics** 11

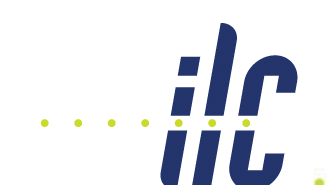

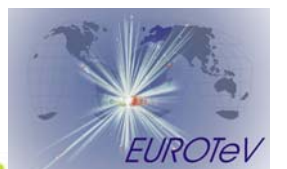

## ¾ Overlayed a Bhabha event in each reconstructed event (expected: 0.13/BX) (COMPHEP)

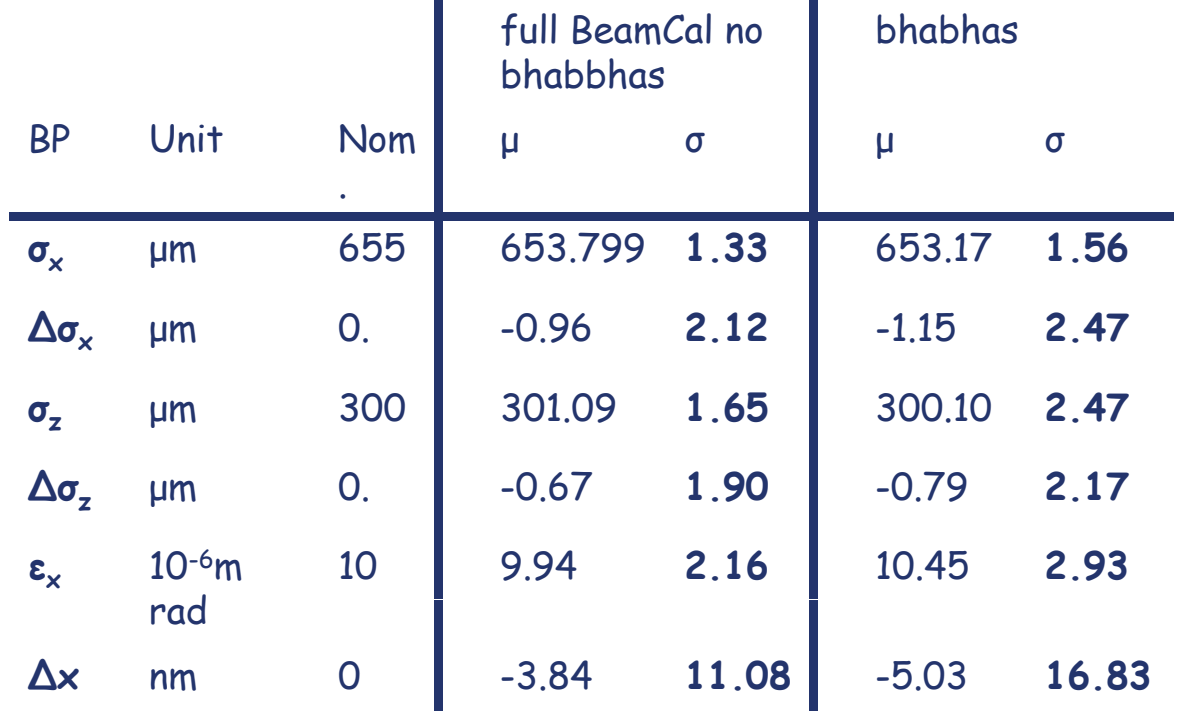

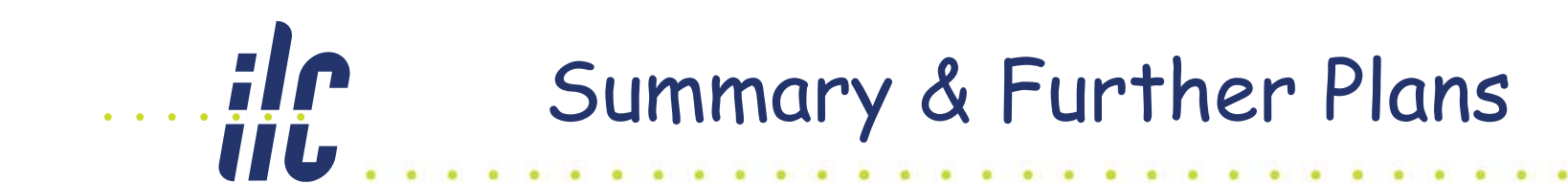

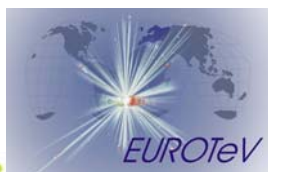

- ¾ A Geant4 simulation of BeamCal (BeCaS) is ready for usage. The geometry is for a large part parameterized.
- $\triangleright$  The photon energy is a valuable information to be included in the reconstruction.
- $\triangleright$  A subset of the detector information seems sufficient for beam parameter reconstruction.
- > Overlayed bhabhas decrease the resolution slightly.
- > Look on effects for a multiparameter reconstruction.
- $\triangleright$  Use full detector information for MP calculation and reduced set for reconstruction. Redefine clusters.
- ¾ **Implement BeamCal into Mokka.**
- $\triangleright$  Get/use the Real Beam simulation data.